## **Hvordan legge til portalsider:**

I forbindelse med forbedring og flytting av innhold har dessverre flipper med standardisert innhold slettet hos alle brukere. Det er heldigvis enkelt å legge til igjen, og det legges nå til et knippe av flipper hos alle brukere. Tilpasning eller utvidelse kan gjøres på hver enkelt bruker ut fra følgende oppskrift.

Etter pålogging<https://bevisst.ntnu.no/bevisst/> blir innhold vist i flipper. Oppe i venstre hjørne er det en flippmeny, der en kan legge til, endre rekkefølge eller fjerne flipper.

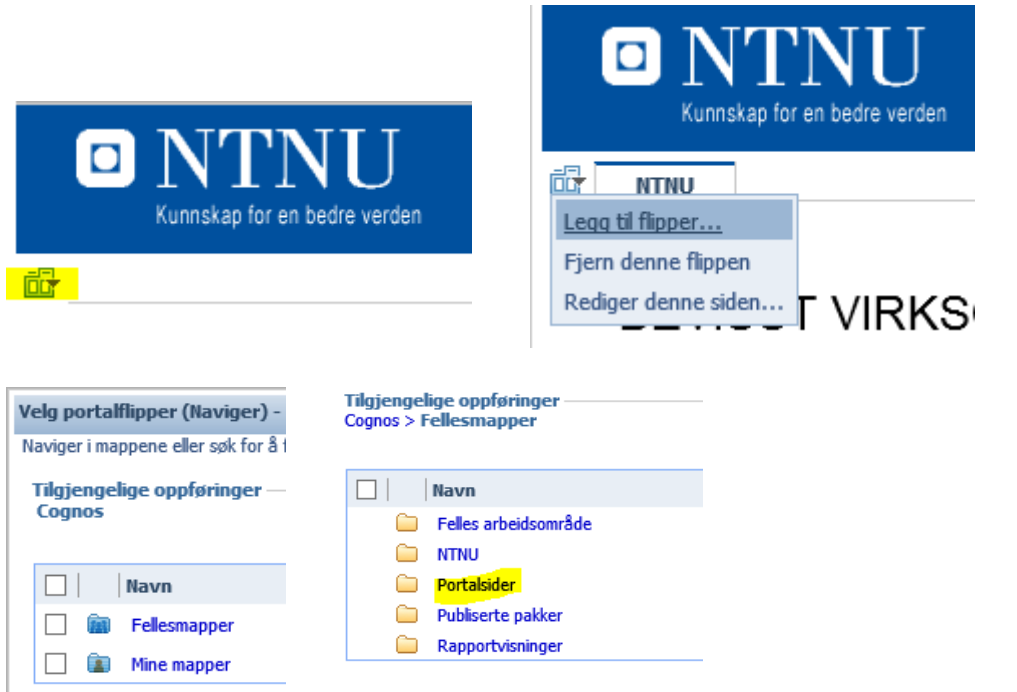

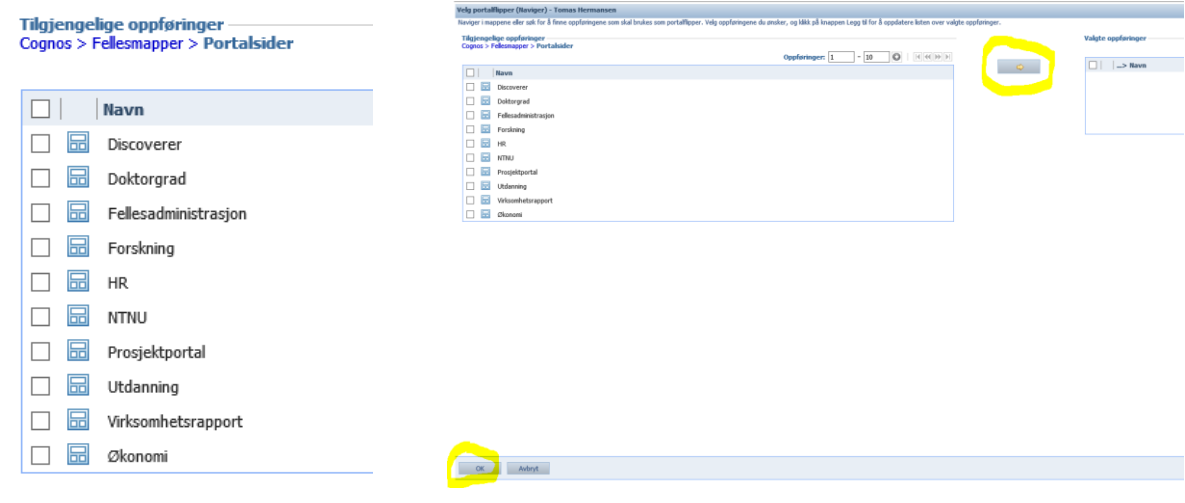